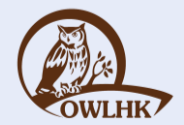

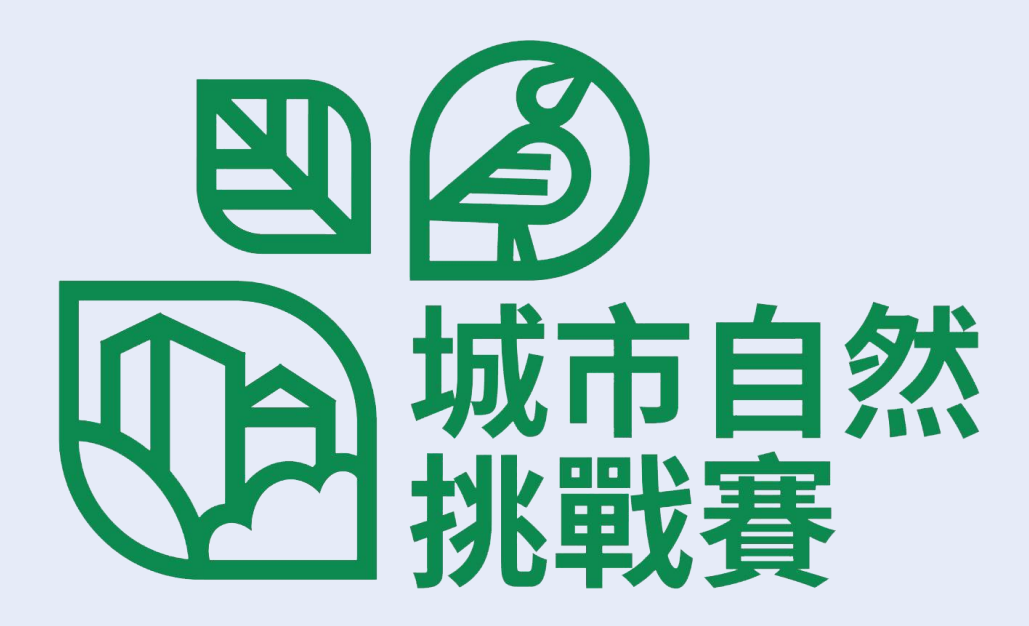

### iNaturalist 使用指南 iOS版

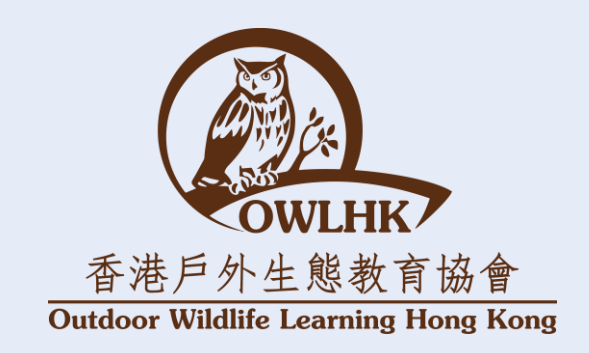

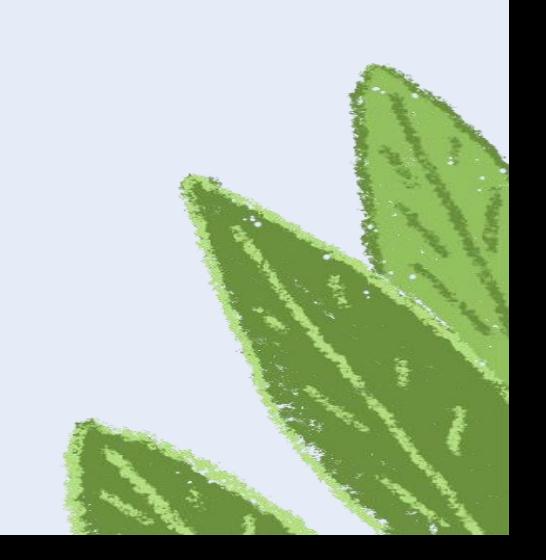

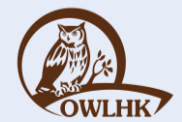

# 註冊iNaturalist帳戶

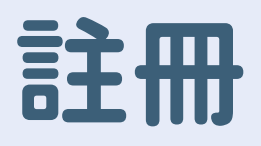

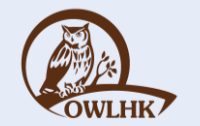

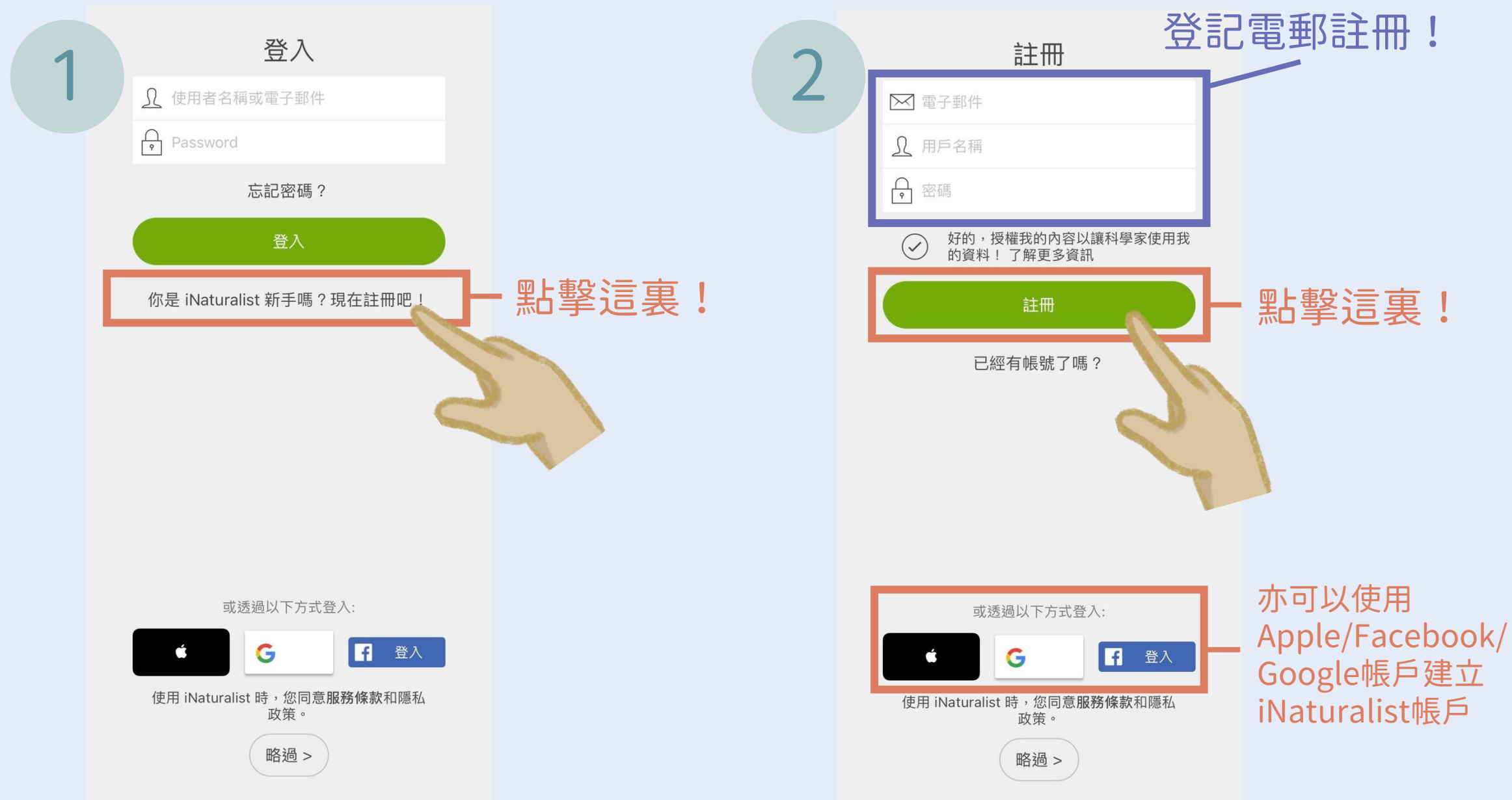

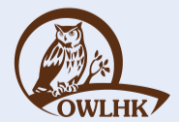

## 登入帳戶

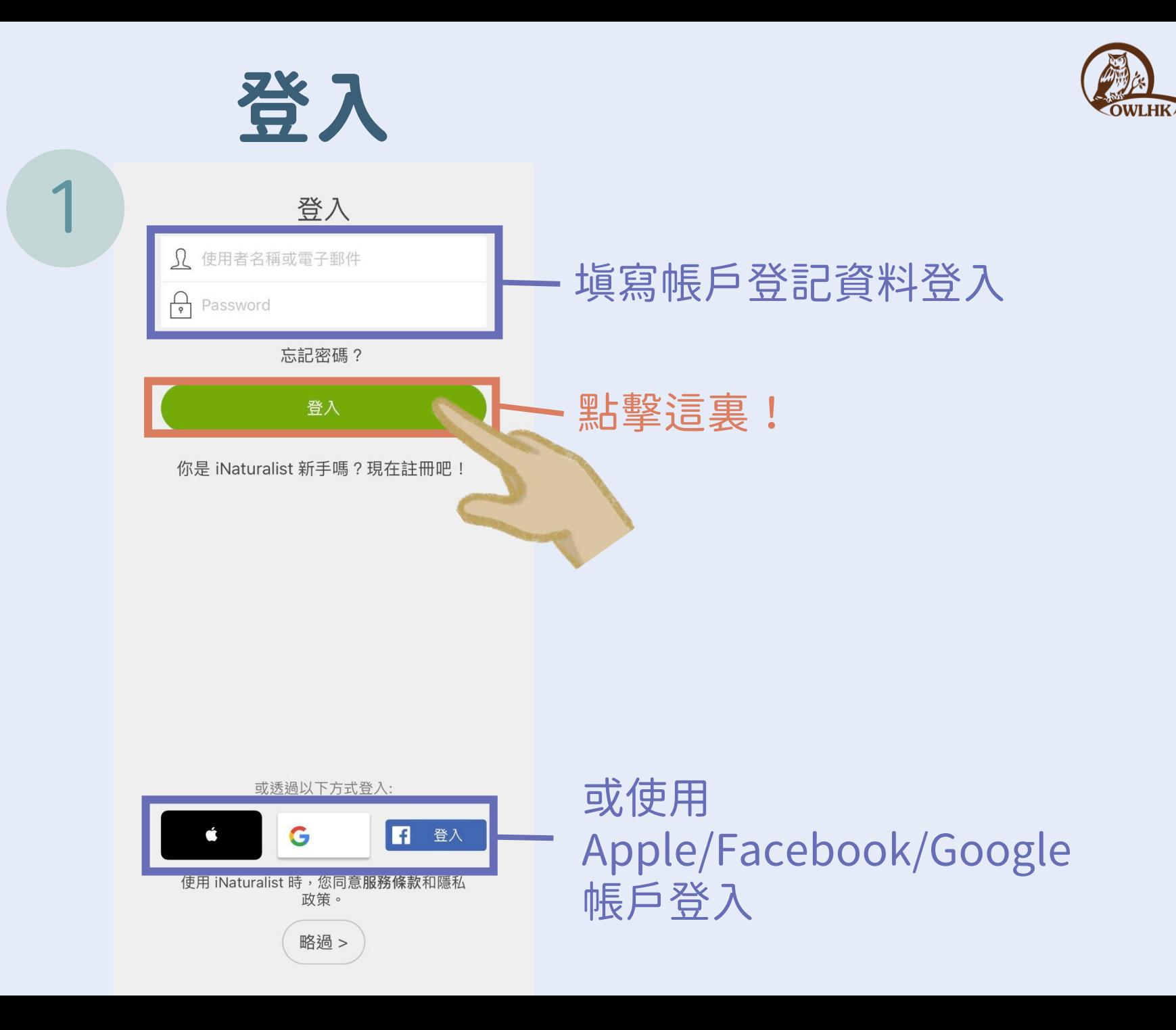

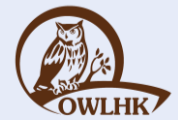

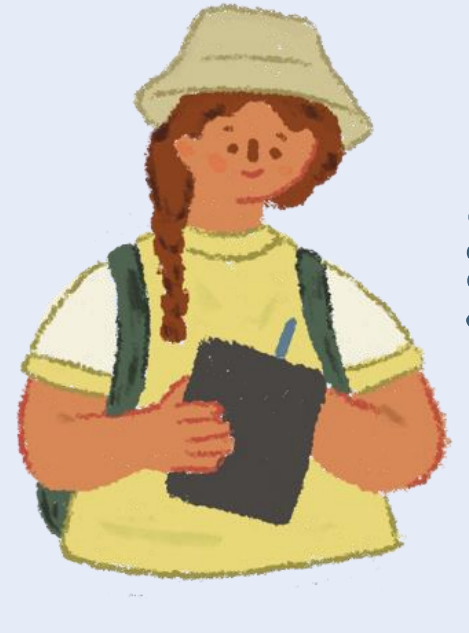

## 新增紀錄

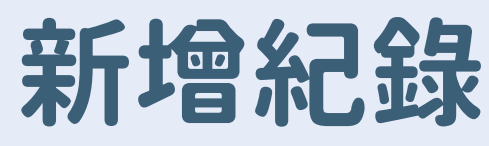

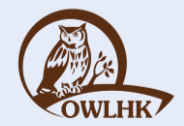

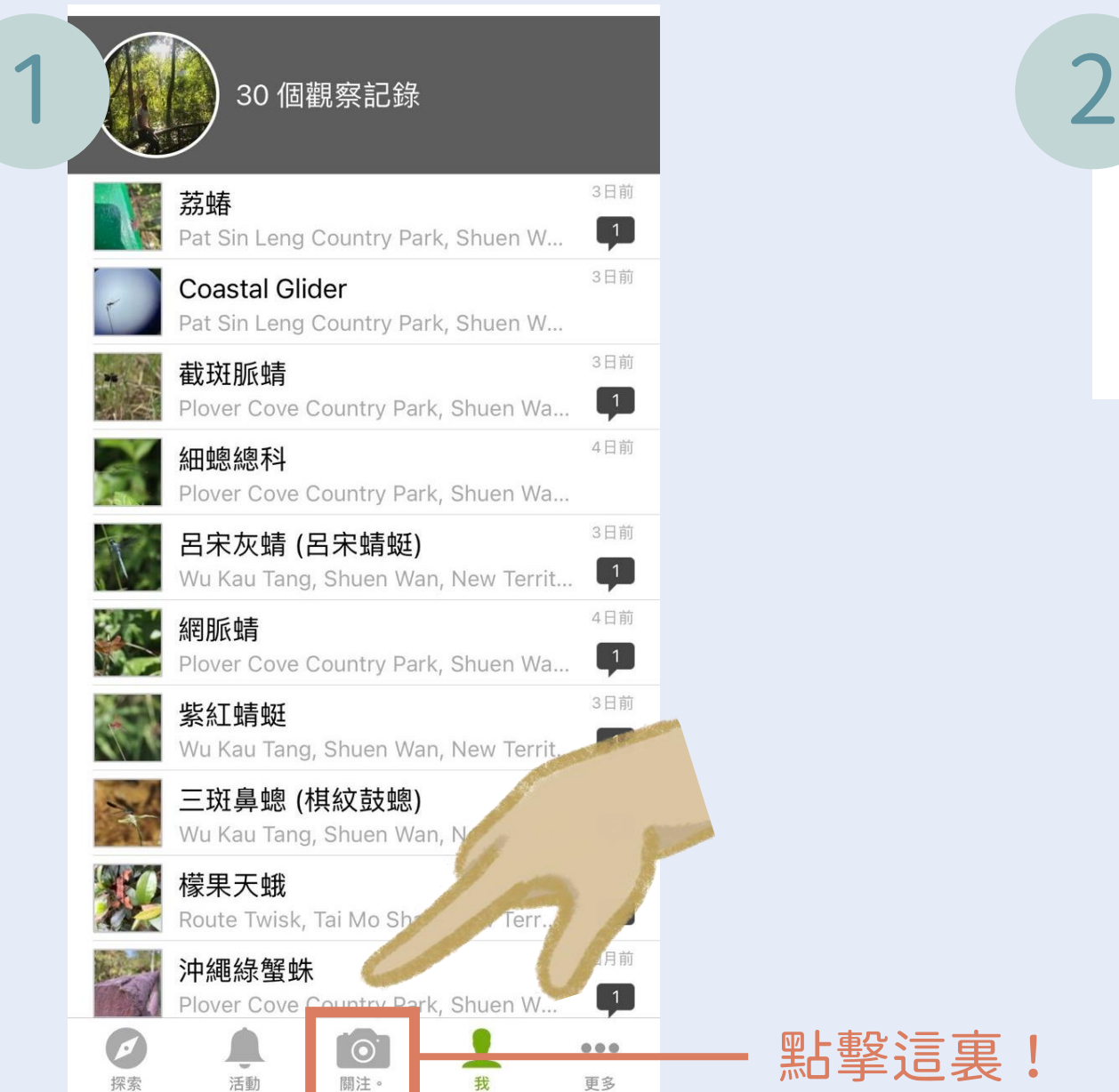

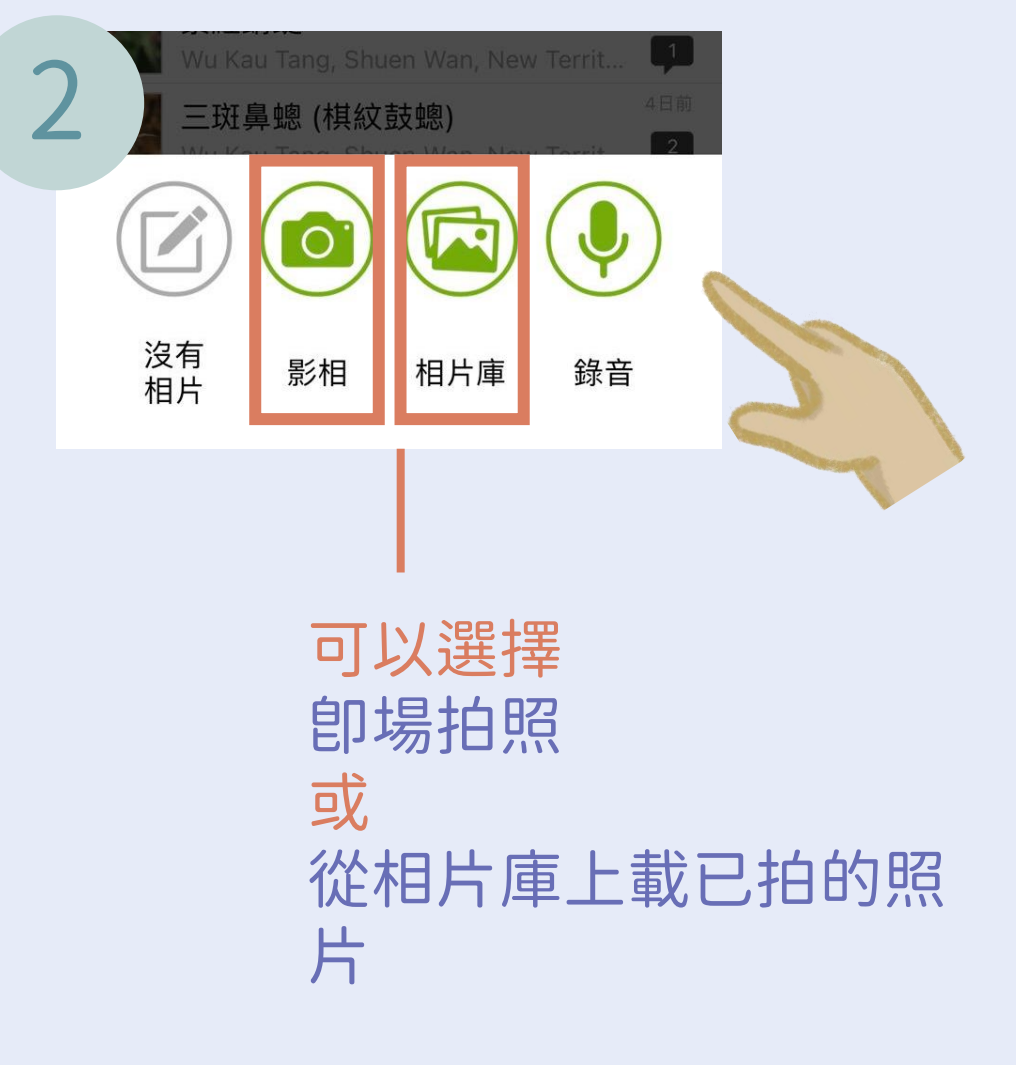

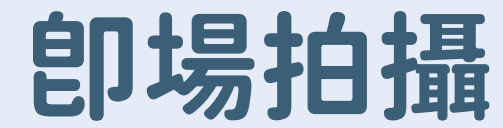

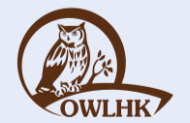

### 建議先開啓手機的 GPS定位系統?, 紀錄位置便更精準!

 $\bullet$ 

a

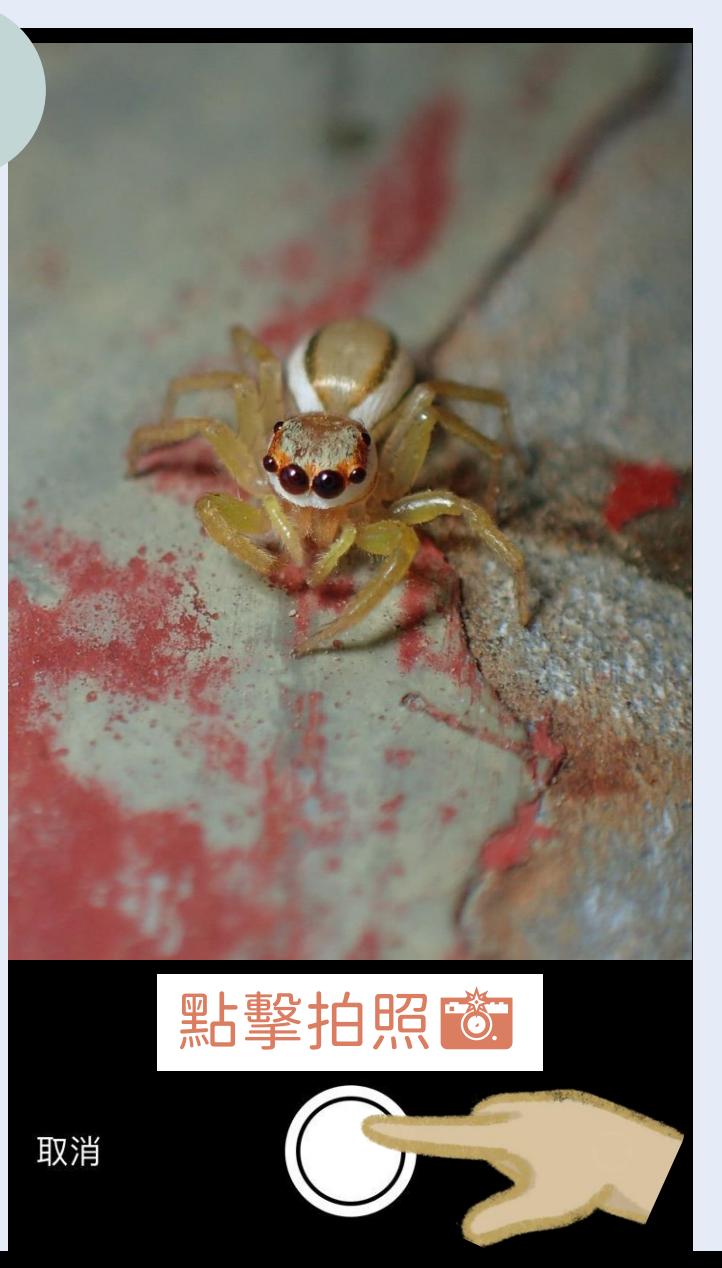

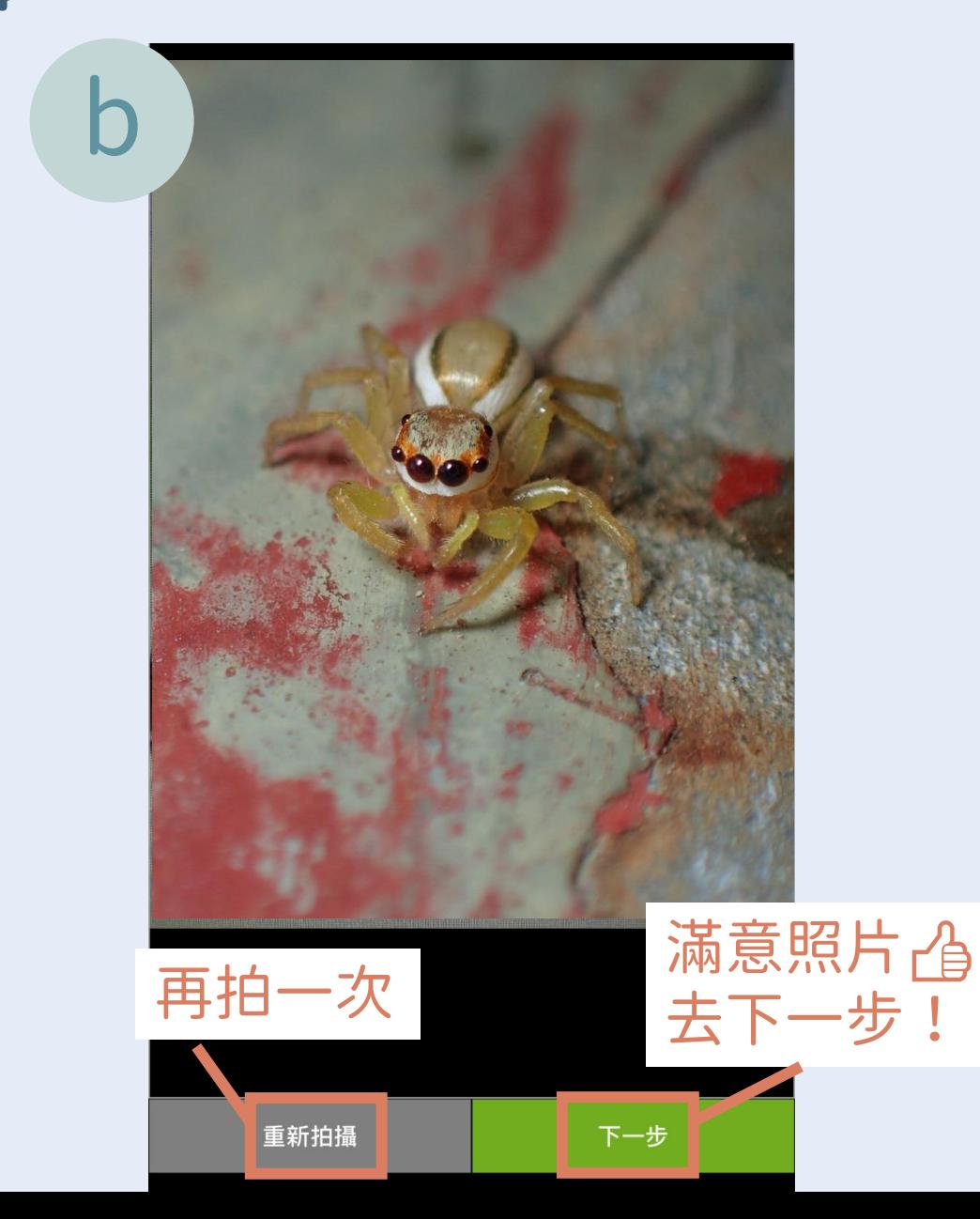

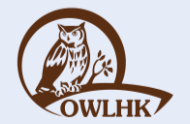

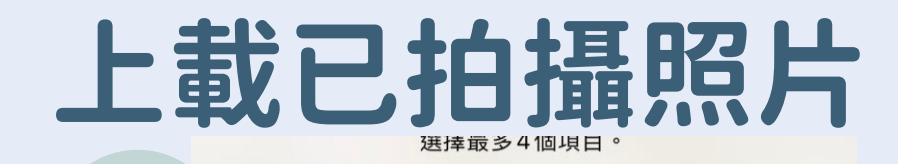

#### 每次上載可選取該 物種的最多4張照片

#### 建議可選取該物 種不同角度的清晰 照片,方便辨認!

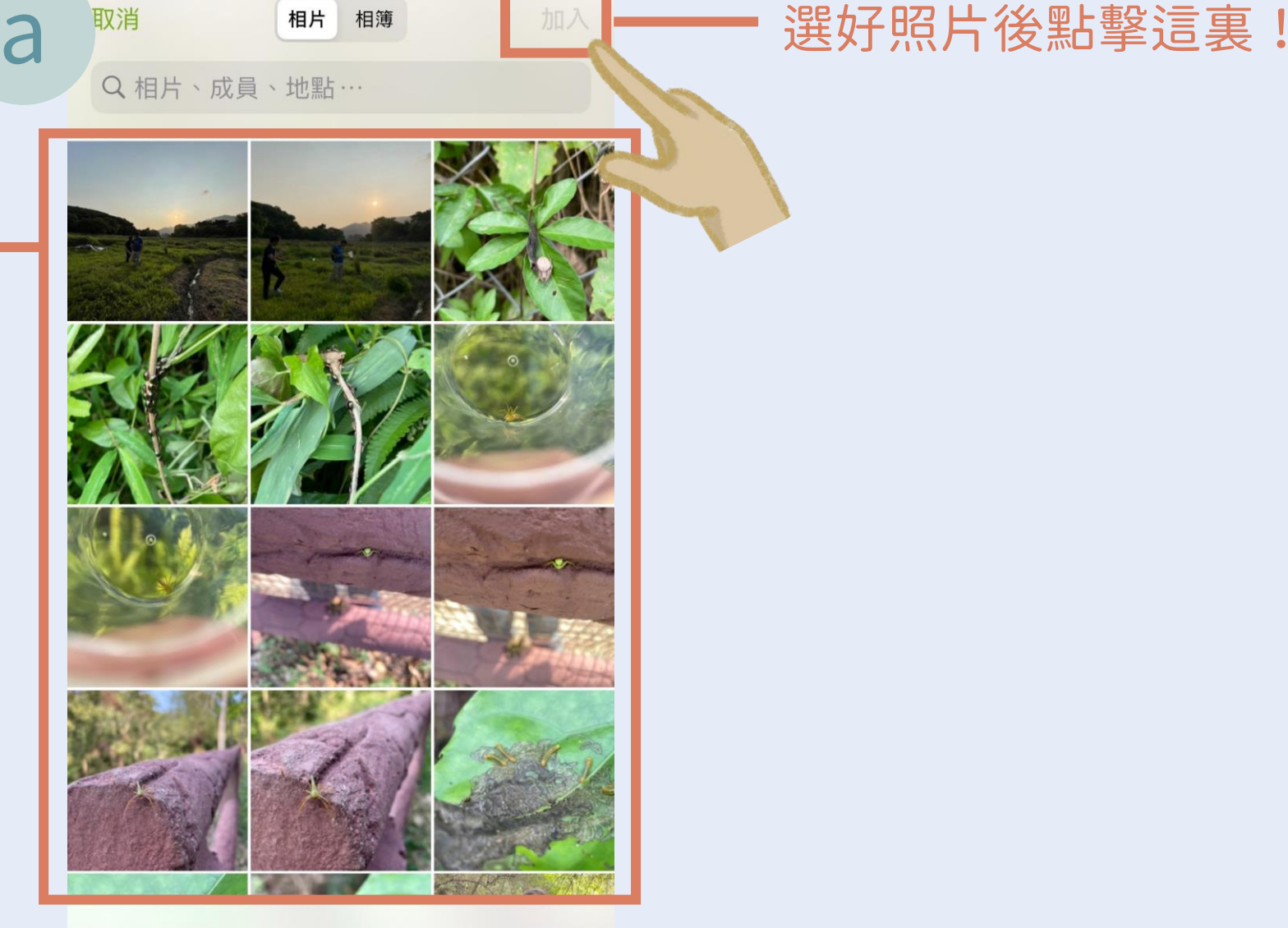

選擇項目

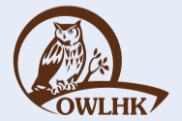

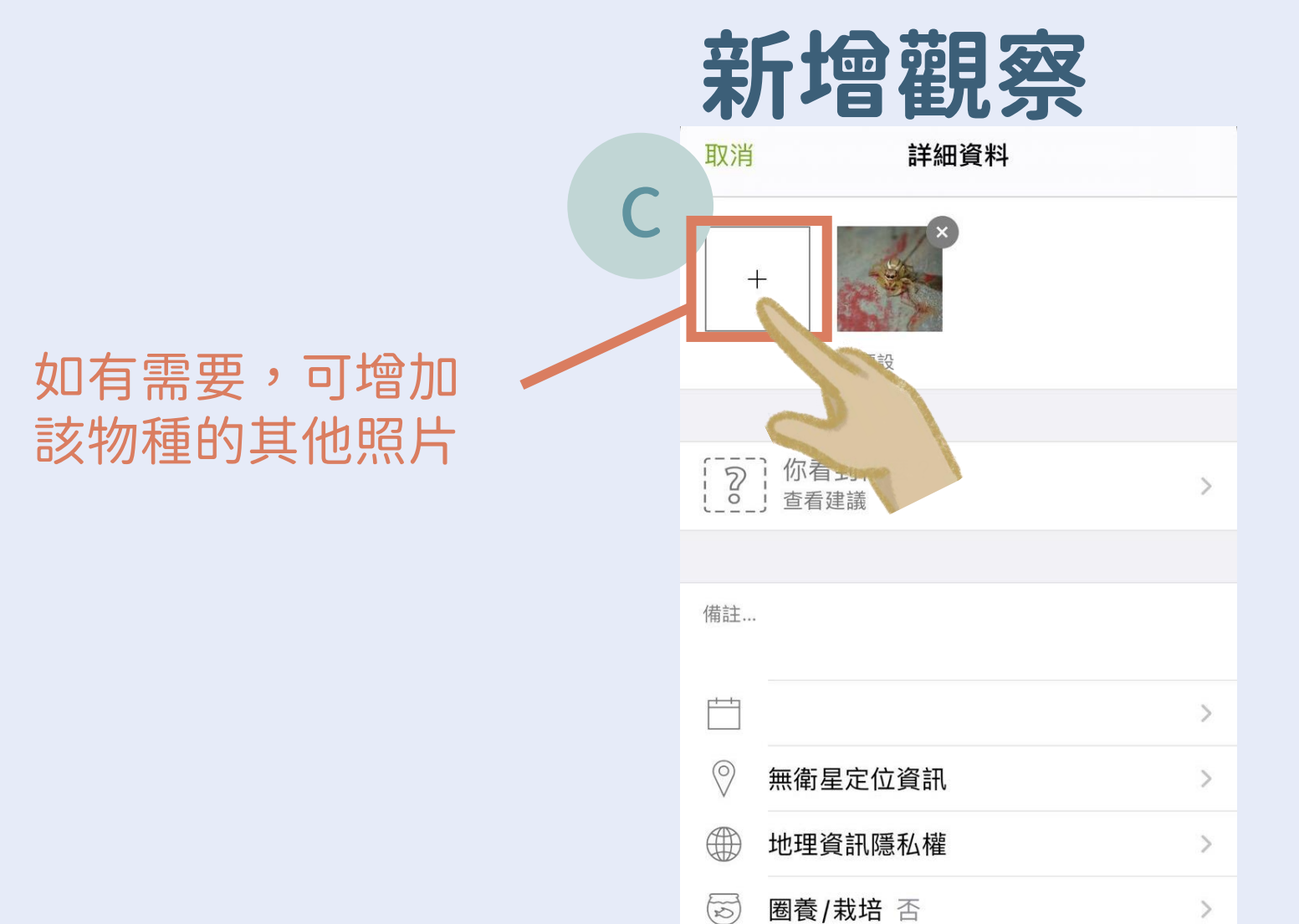

 $\begin{picture}(180,10) \put(0,0){\line(1,0){10}} \put(10,0){\line(1,0){10}} \put(10,0){\line(1,0){10}} \put(10,0){\line(1,0){10}} \put(10,0){\line(1,0){10}} \put(10,0){\line(1,0){10}} \put(10,0){\line(1,0){10}} \put(10,0){\line(1,0){10}} \put(10,0){\line(1,0){10}} \put(10,0){\line(1,0){10}} \put(10,0){\line(1,0){10}} \put(10,0){\line($ 

任務

 $\rightarrow$ 

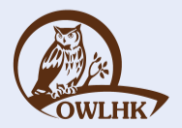

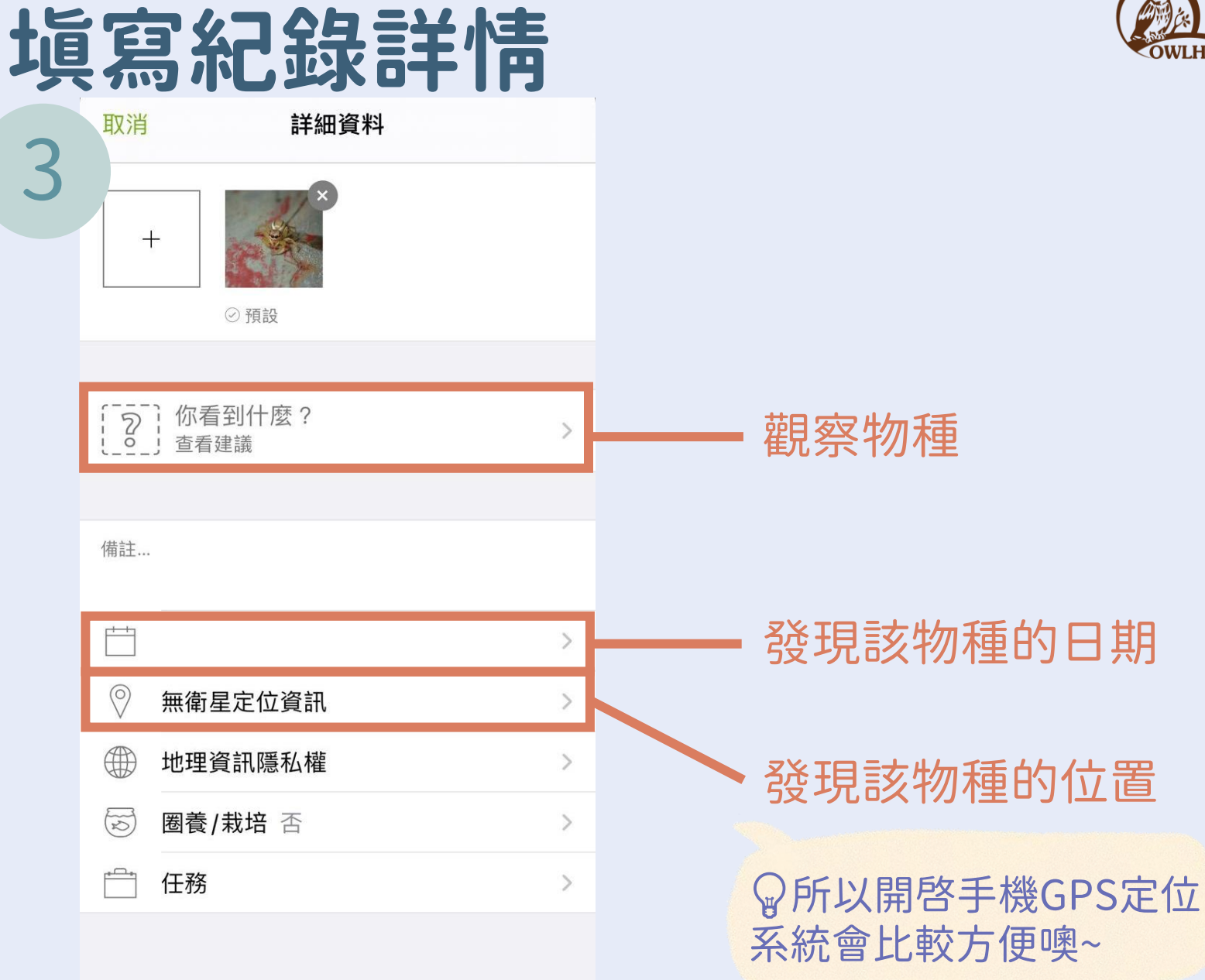

### 以下三項必須填寫

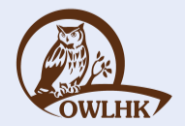

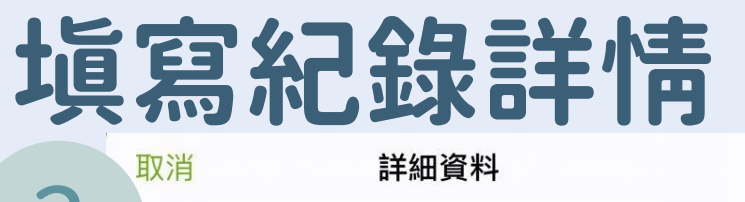

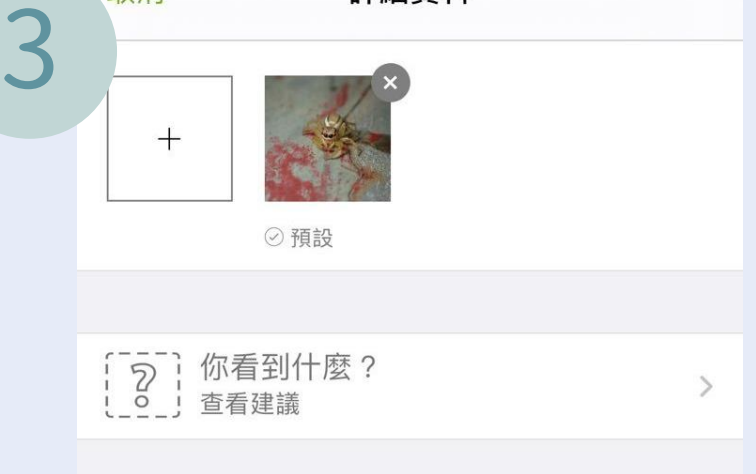

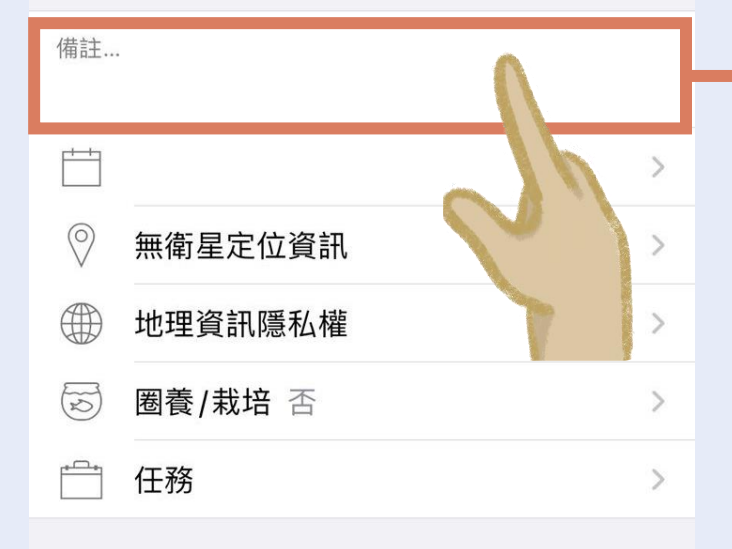

#### 如有特別的行為觀察, 可在此加以註釋

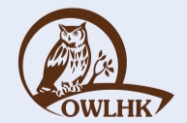

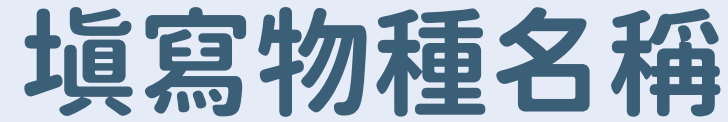

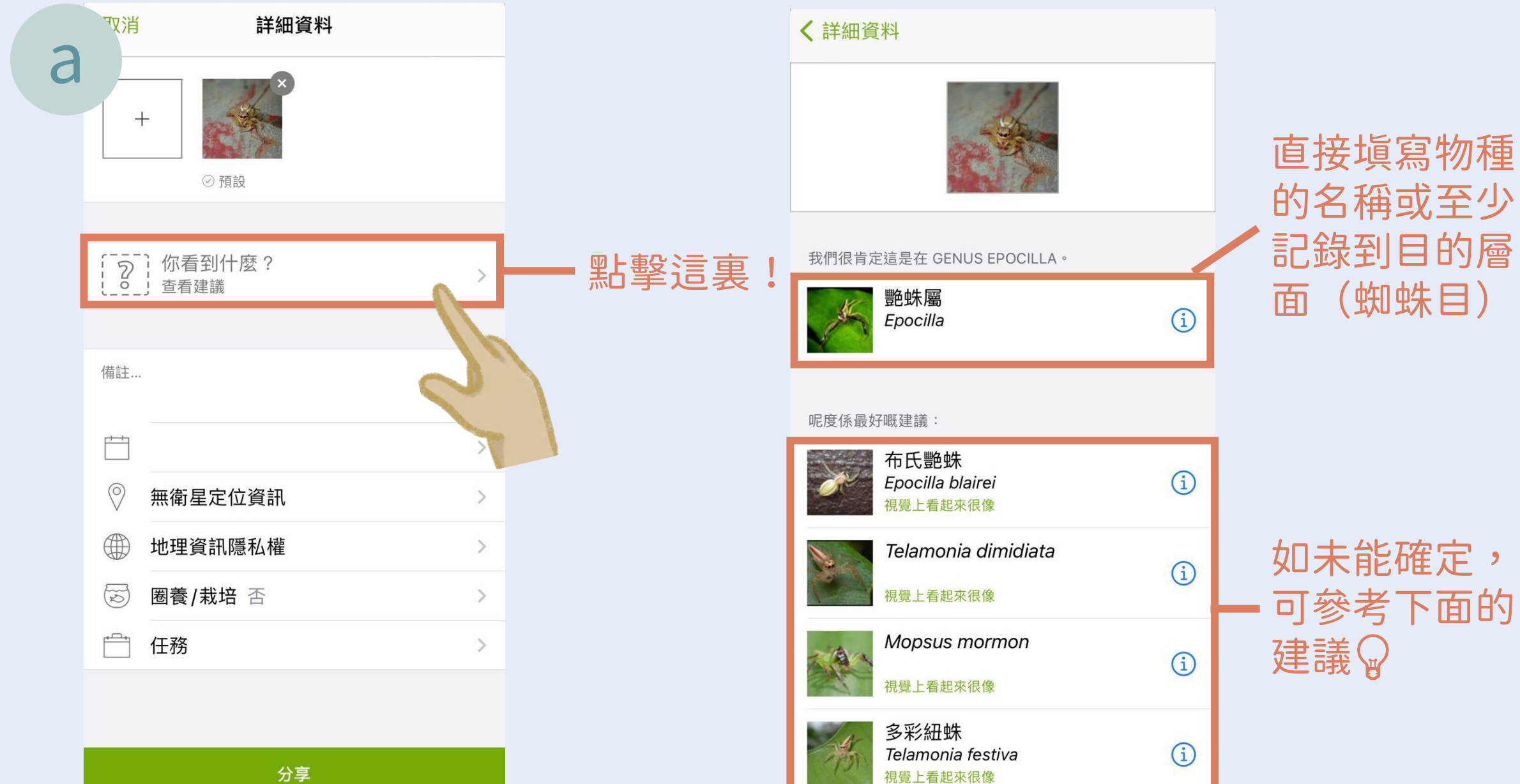

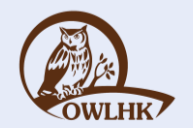

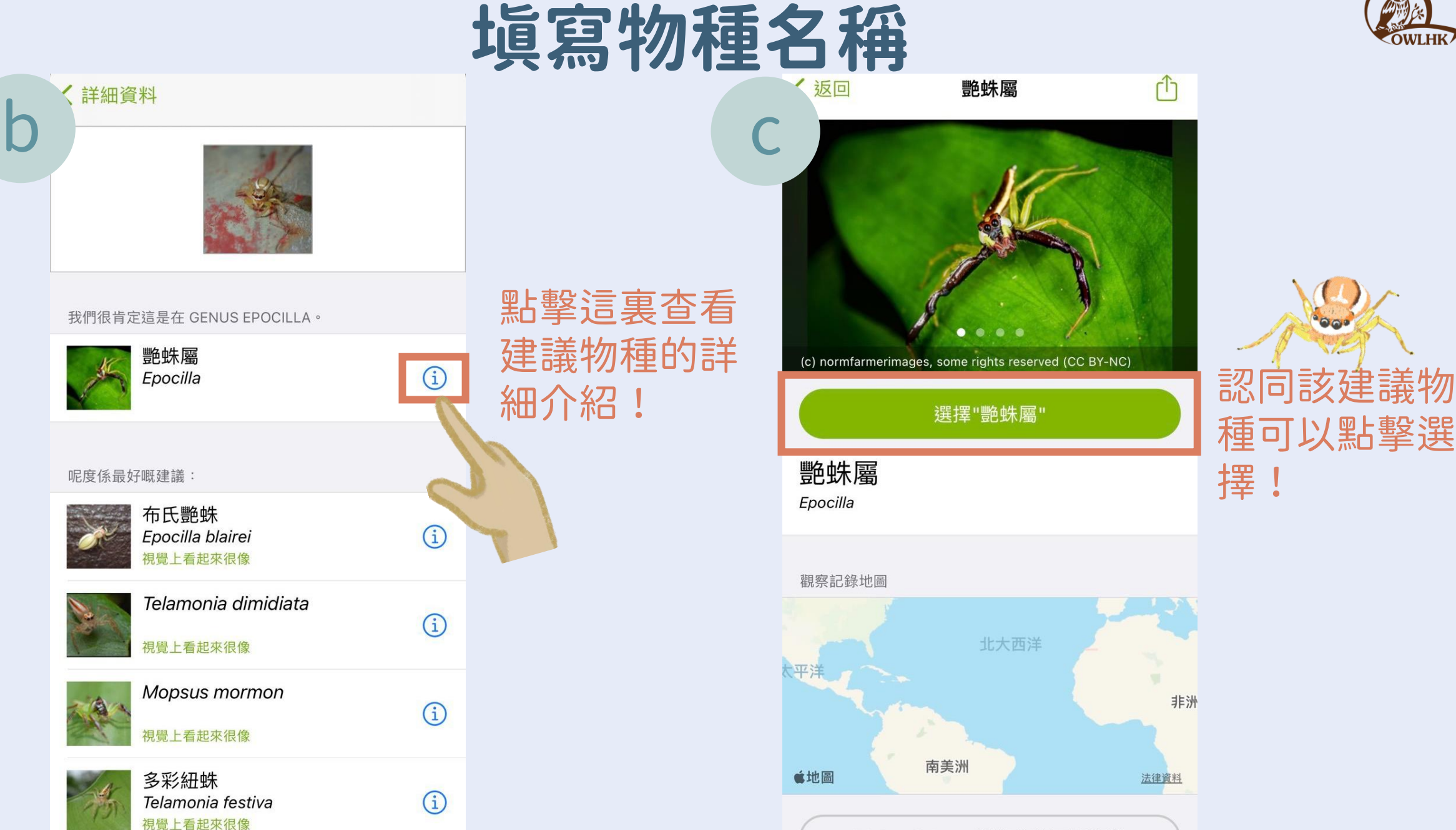

種可以點擊選 擇!

û

非洲 法律資料

iNaturalist.org 網站上的更多資訊

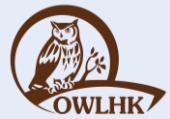

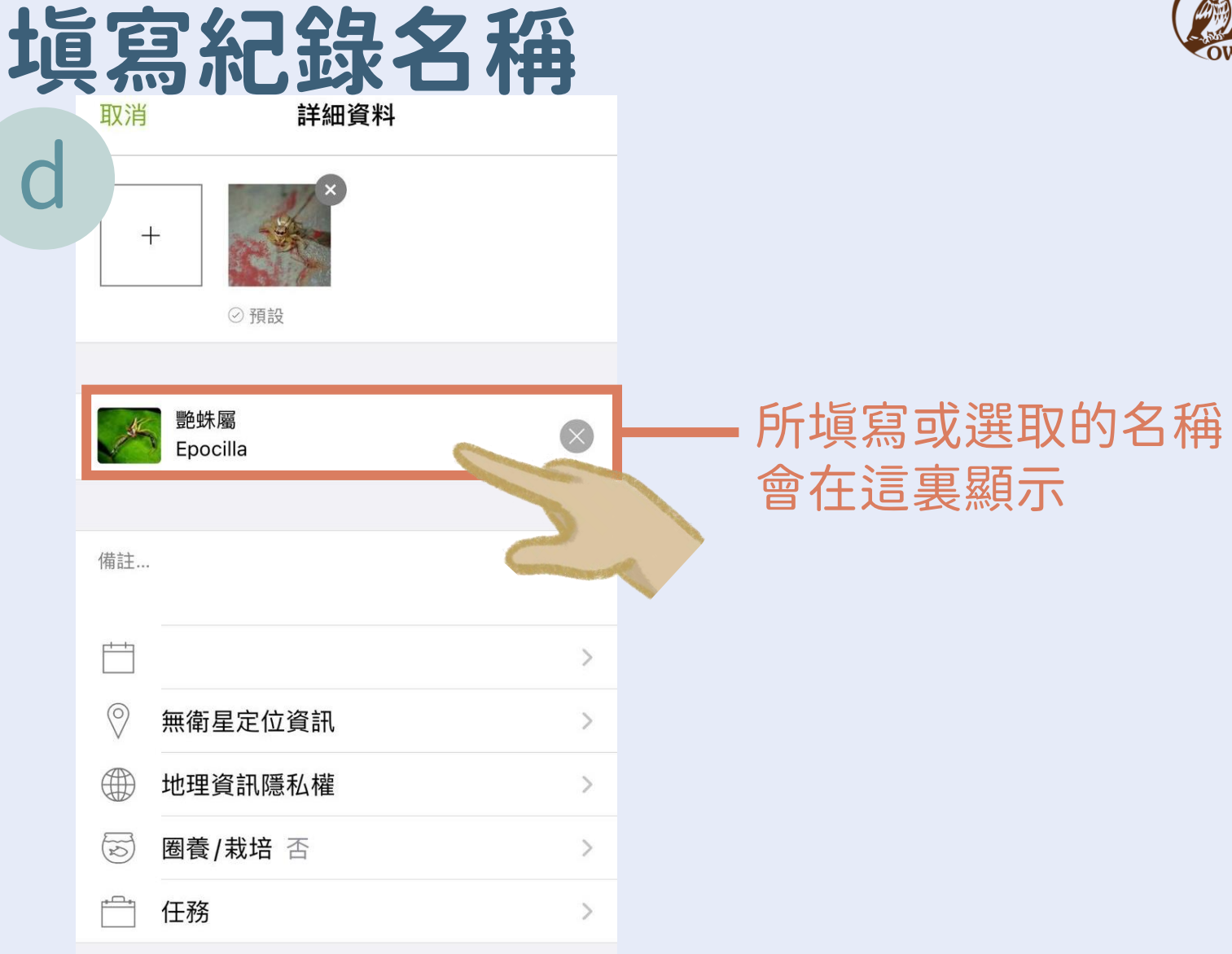

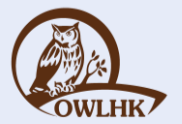

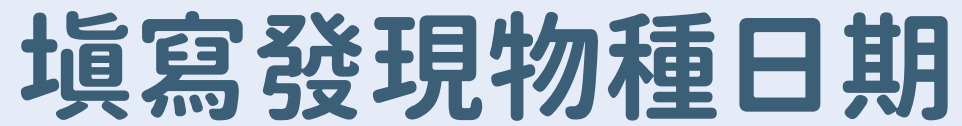

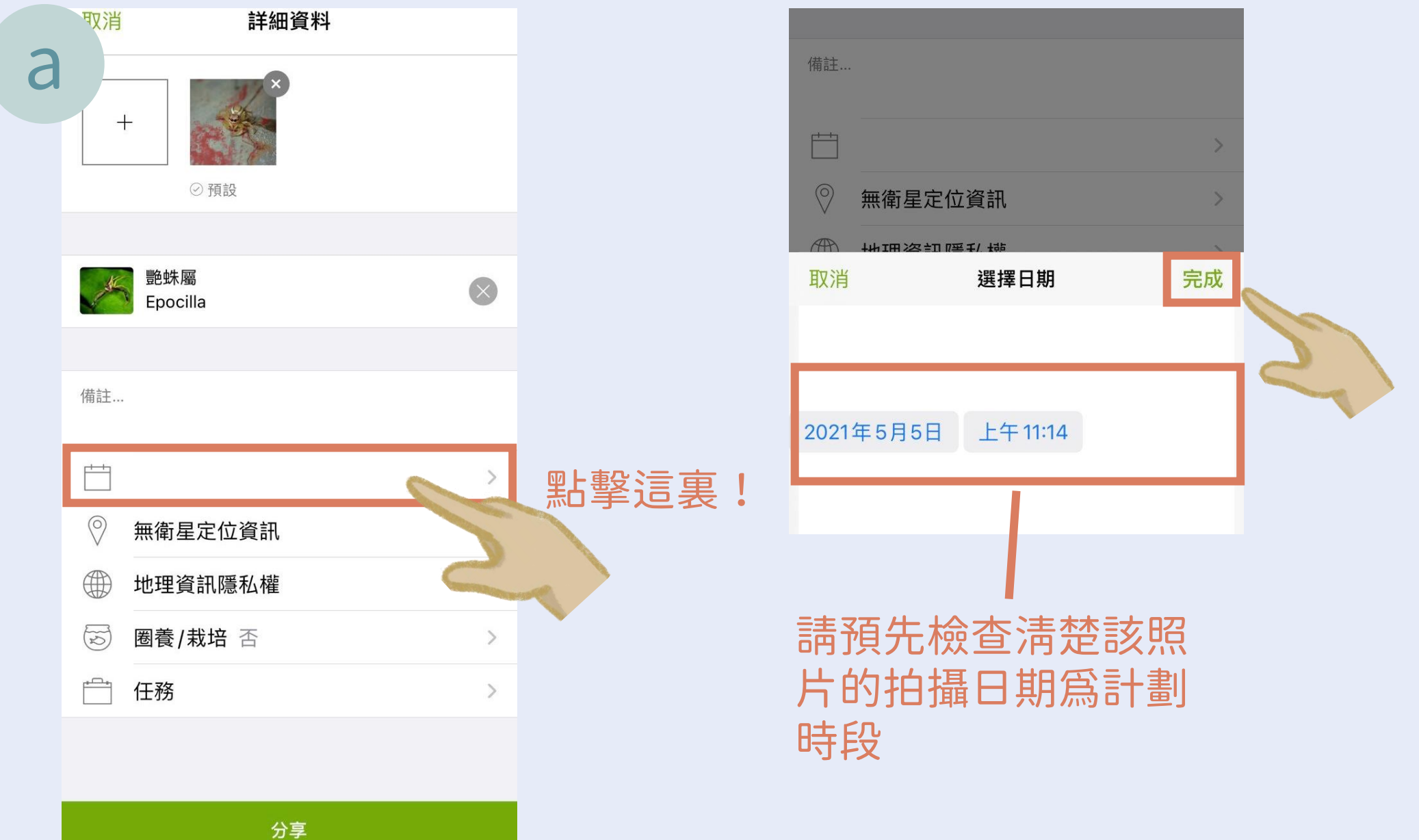

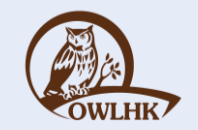

### 填寫發現物種位置

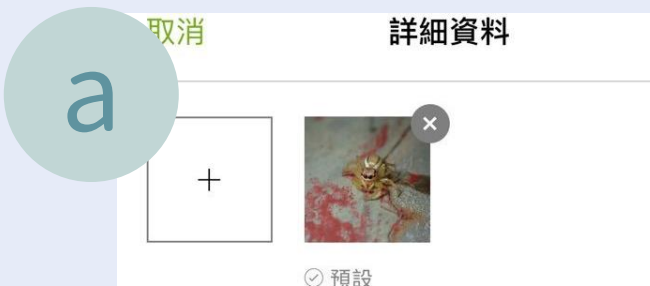

備註...

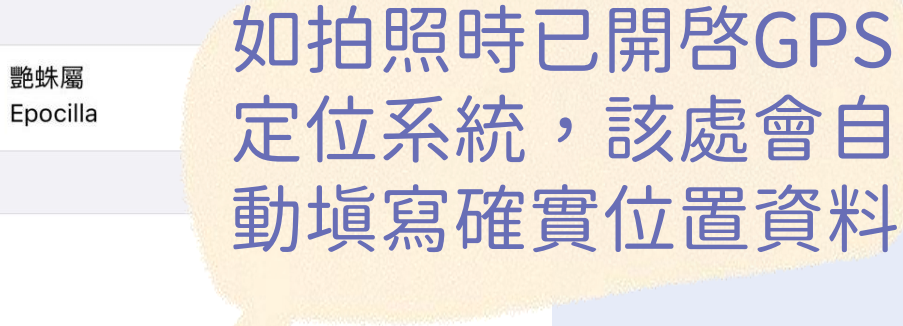

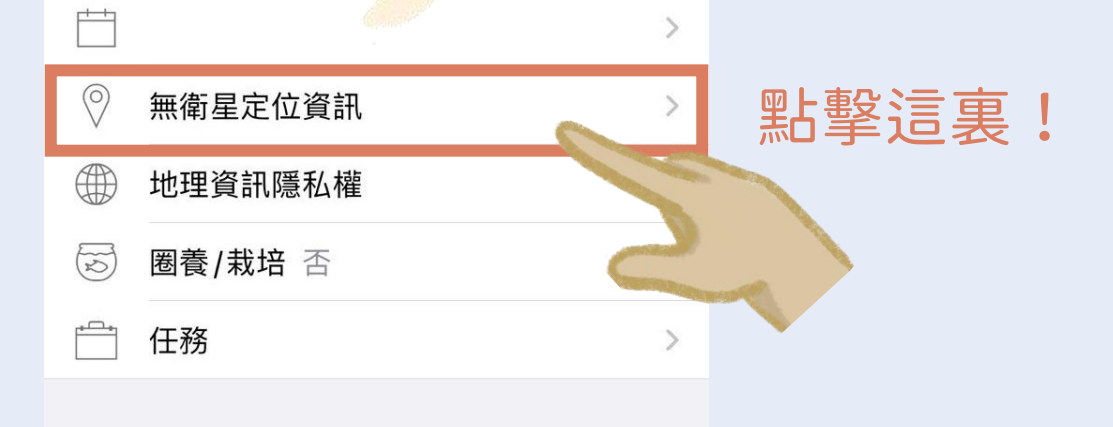

分享

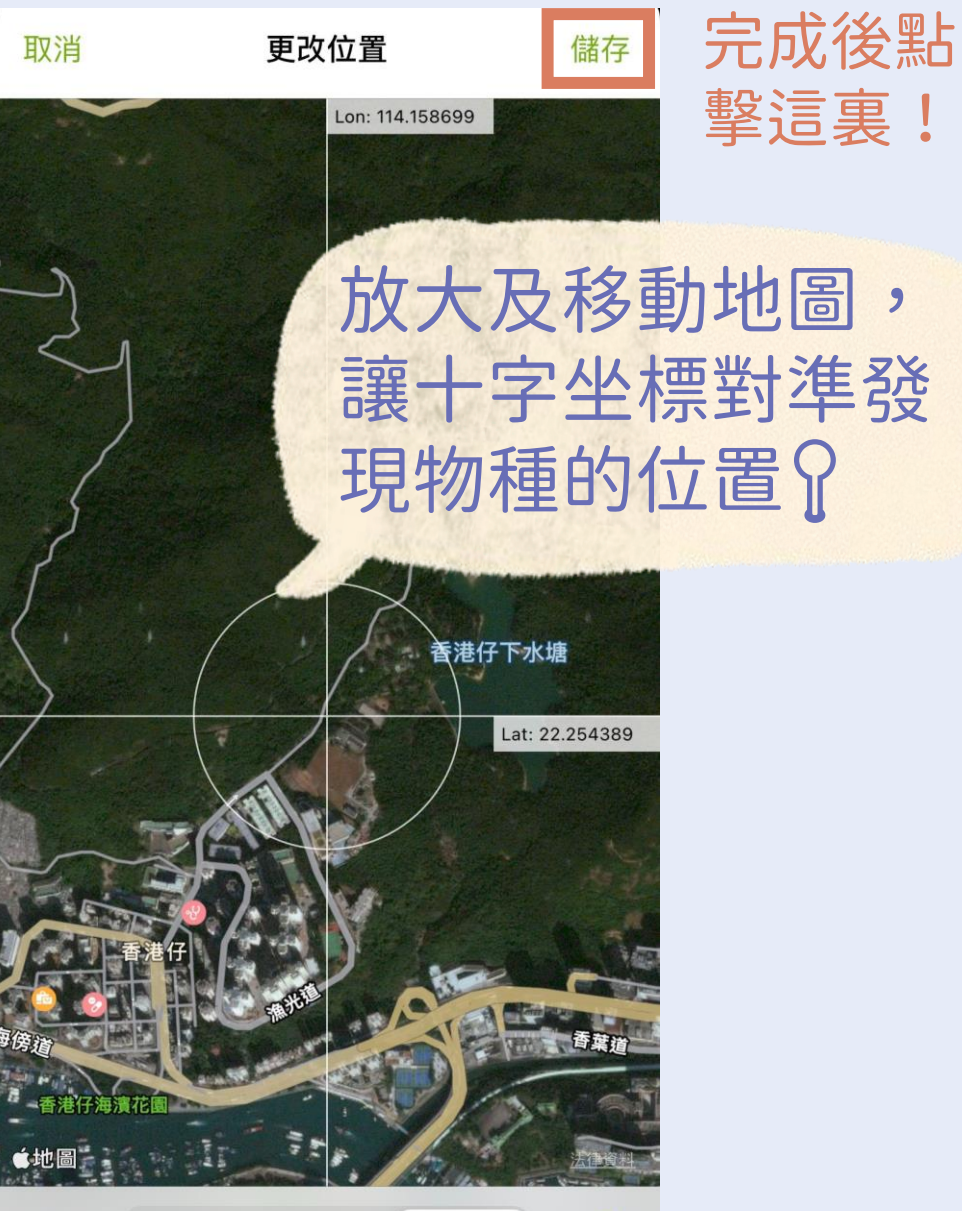

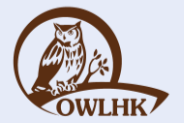

### 填寫特別行爲觀察

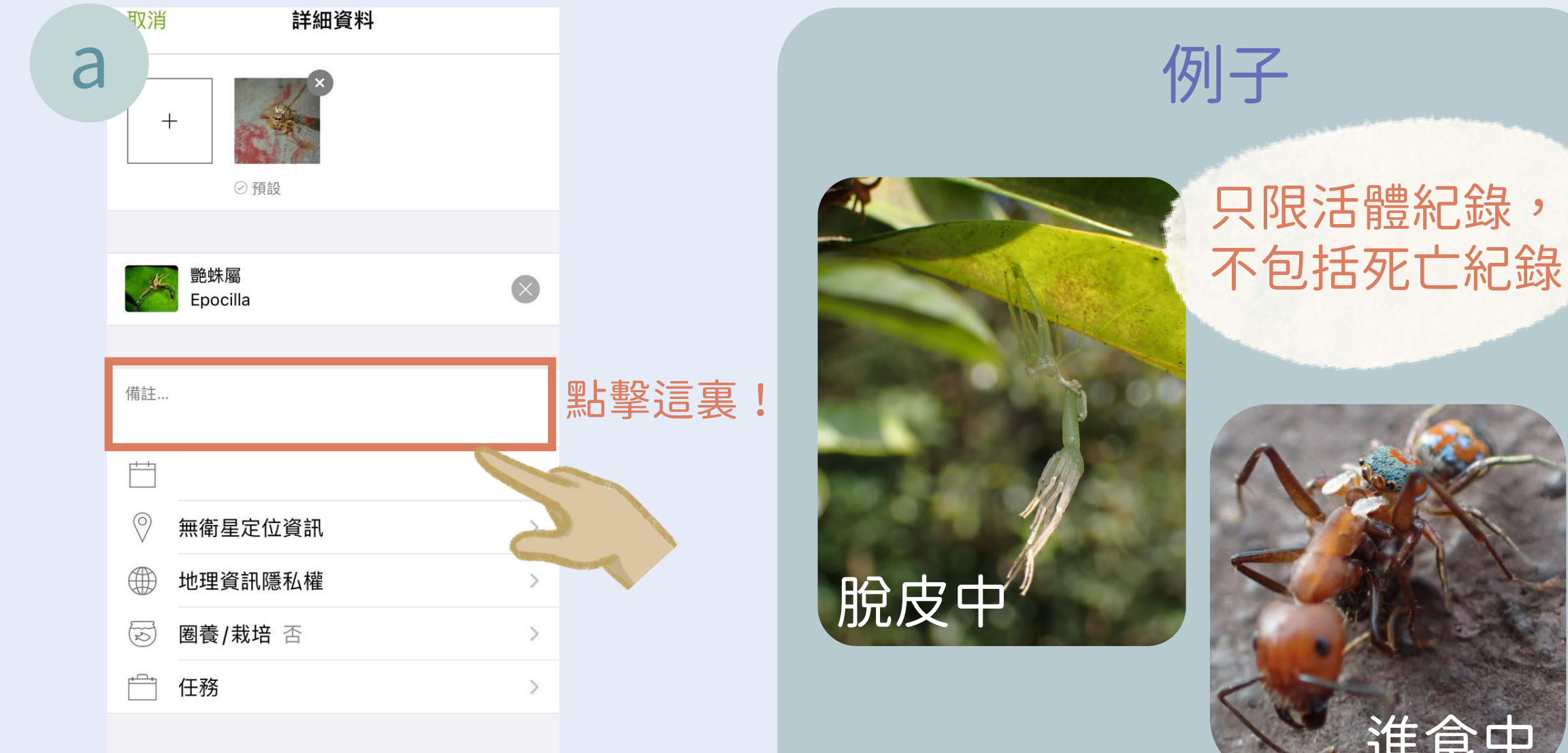

## 填寫特別行爲觀察

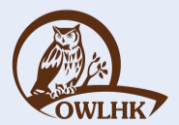

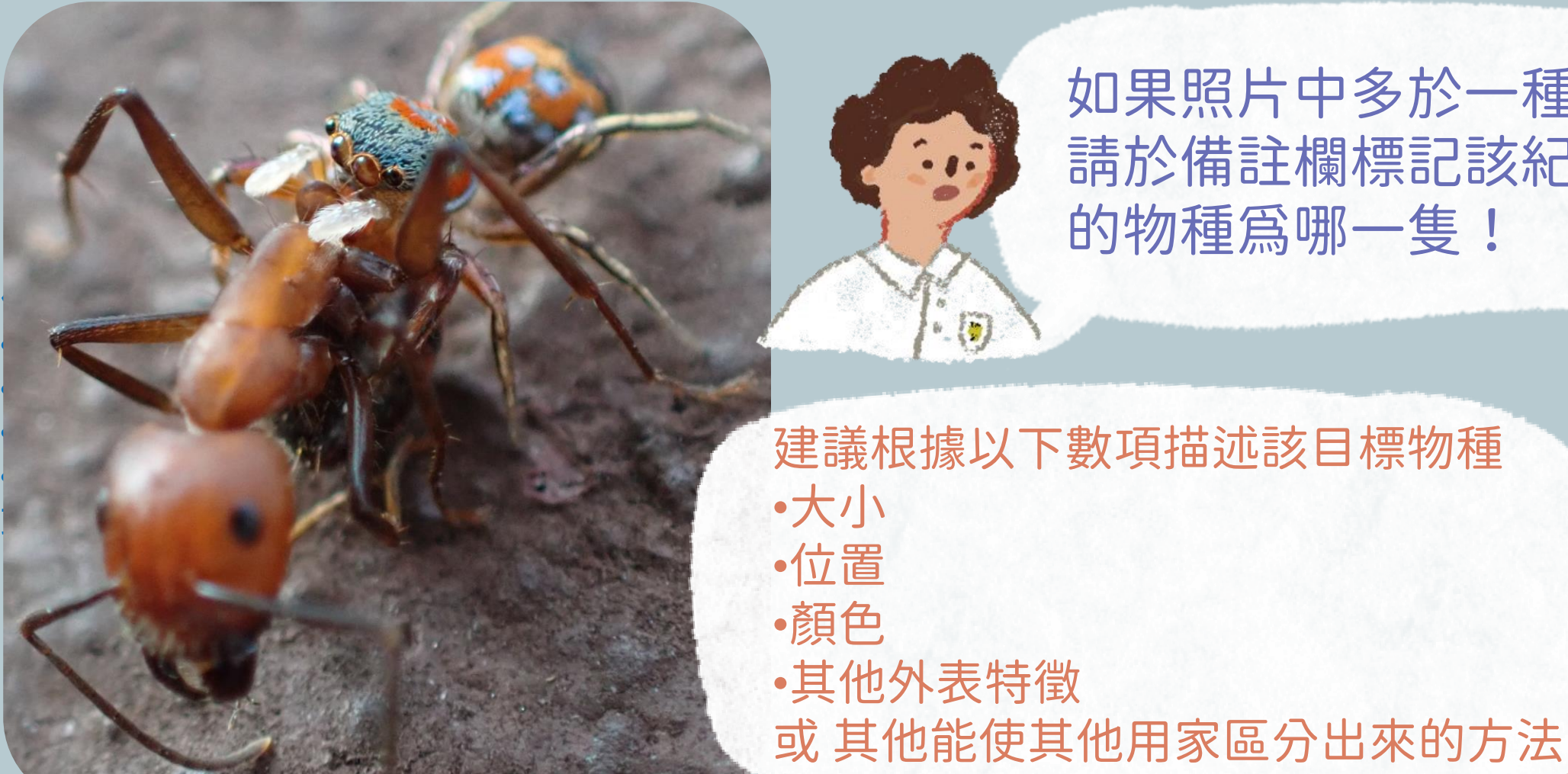

•**大小**

•**位置**

•**顏色**

### 如果照片中多於一種物種, 請於備註欄標記該紀錄所指 的物種為哪一隻!

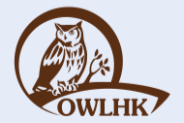

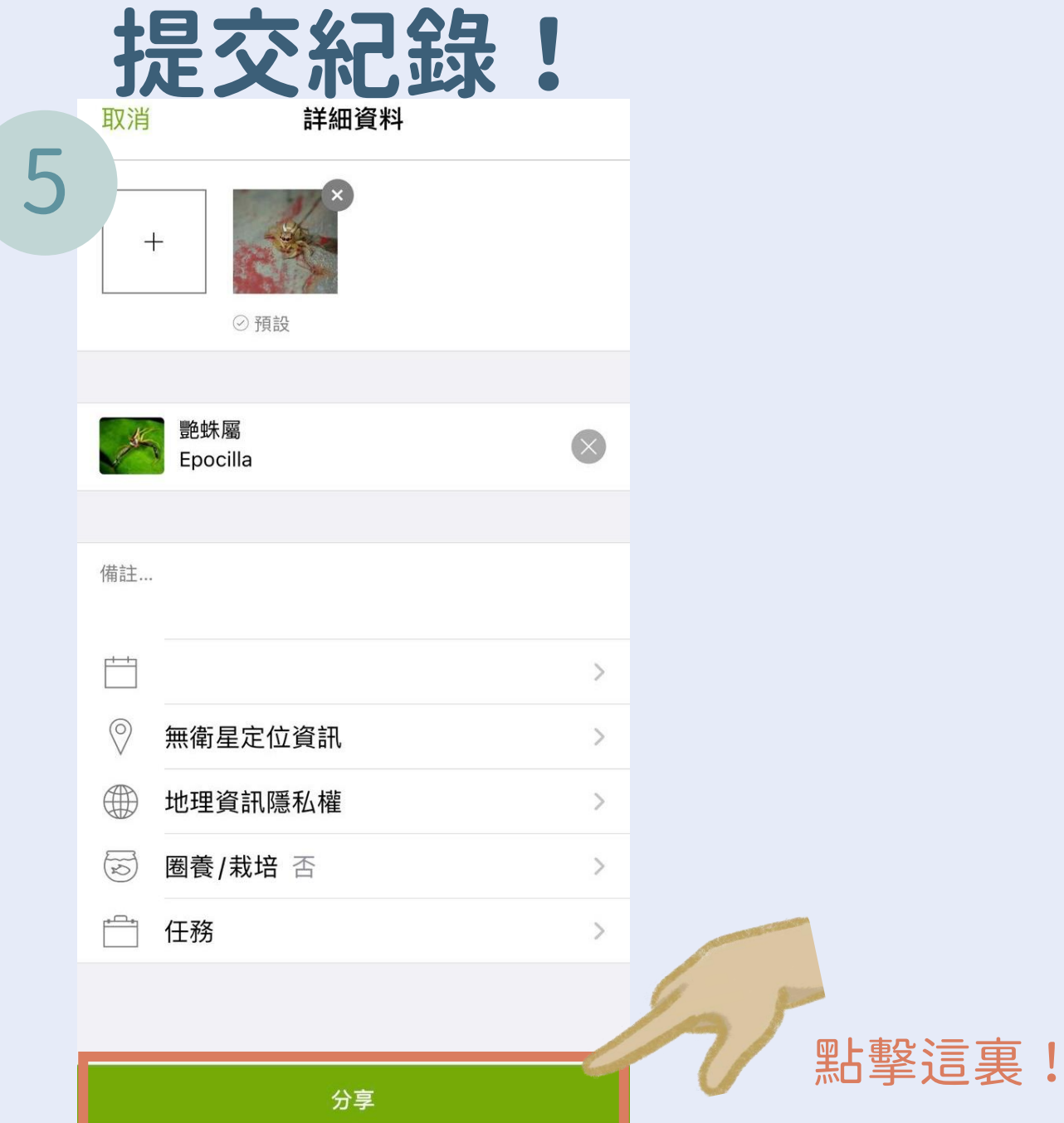

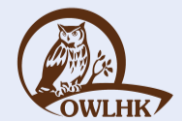

## 查看我的觀察紀錄

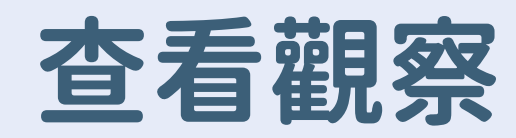

30 個觀察記錄

Pat Sin Leng Country Park, Shuen W...

Pat Sin Leng Country Park, Shuen W...

Plover Cove Country Park, Shuen Wa..

Plover Cove Country Park, Shuen Wa...

Wu Kau Tang, Shuen Wan, New Territ...

Plover Cove Country Park, Shuen Wa...

Wu Kau Tang, Shuen Wan, New Territ...

**STANDS** 

 $An$  W

我

荔蝽

**Coastal Glider** 

截斑脈蜻

細蟌總科

網脈蜻

紫紅蜻蜓

檬果天蛾

沖繩綠蟹蛛

活動

 $Douto$  T<sub>14</sub>

呂宋灰蜻 (呂宋蜻蜓)

三斑鼻蟌 (棋紋鼓蟌)

Ployer Cove Country Park

 $\odot$ 

關注。

Wu Kau Tang, Shuen \

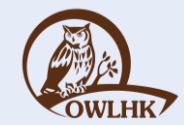

點擊觀察

顯示鑑定的數目

3日前

 $\Box$ 

 $\begin{bmatrix} 1 \end{bmatrix}$ 

3日前

 $\boxed{1}$ 

4日前

 $\boxed{1}$ 

3日前

 $\begin{array}{|c|c|} \hline 1 \end{array}$ 

**TOTAL PRO** 

1個月前

 $\begin{array}{|c|c|} \hline \end{array}$ 

 $\begin{array}{ccccc} \circ & \circ & \circ \end{array}$ 

更多

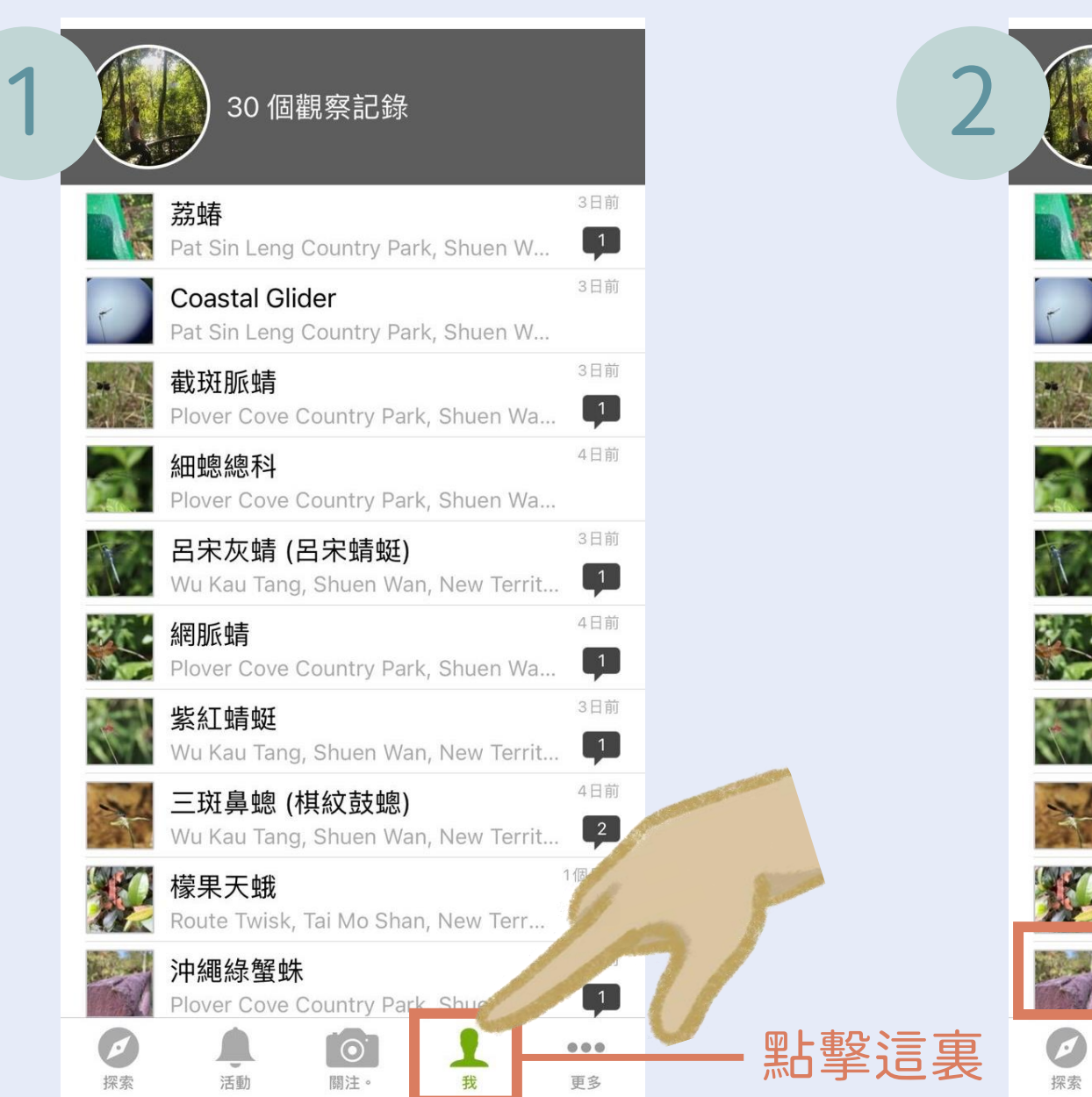

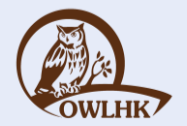

### 查看資料質素等級

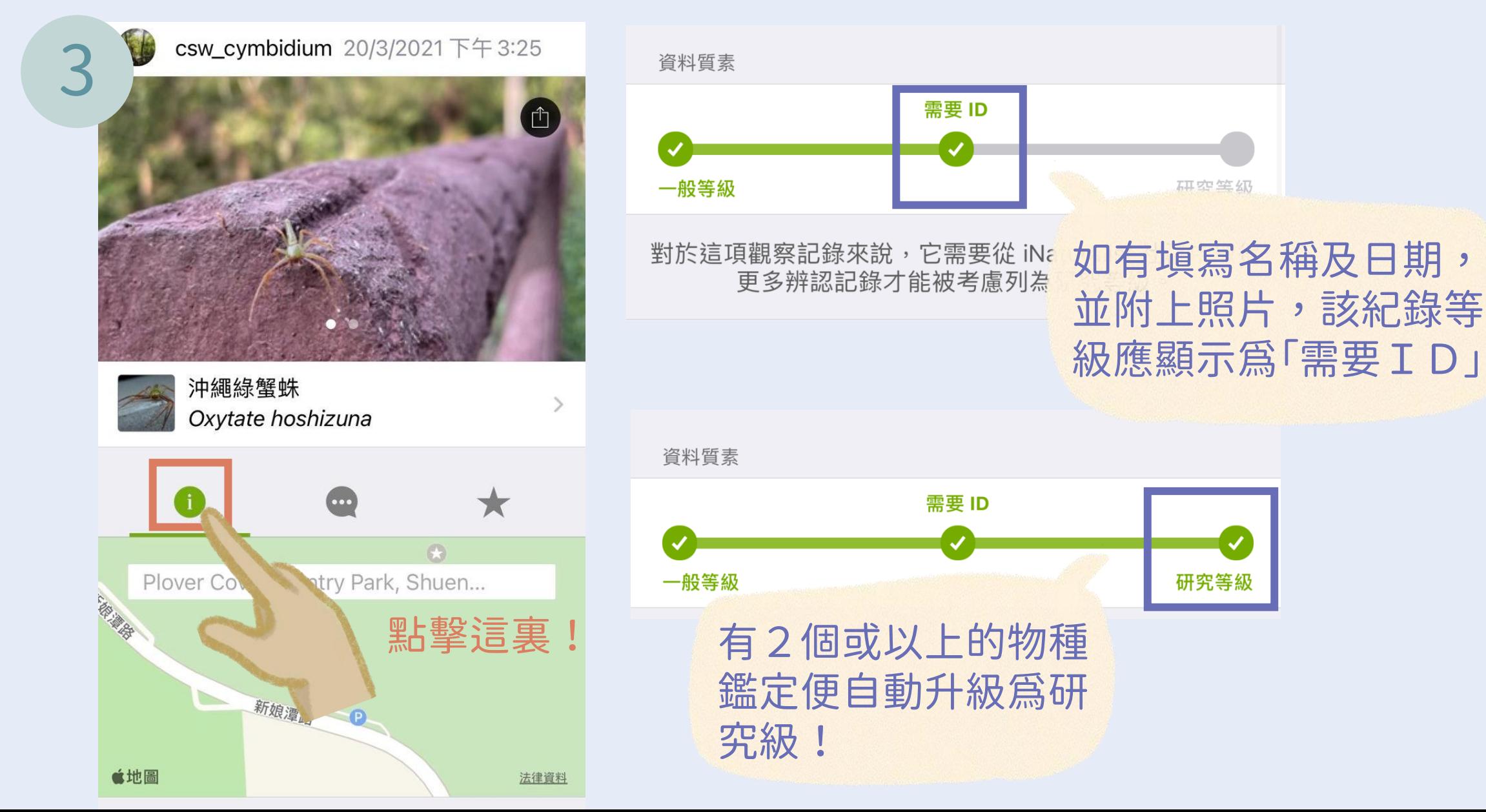

### 查看鑑定建議和評論

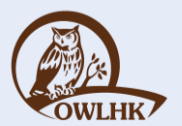

點擊查改該建議

 $\bigstar$ 

1 mo ago

物種的詳細介紹

⊙ Agree

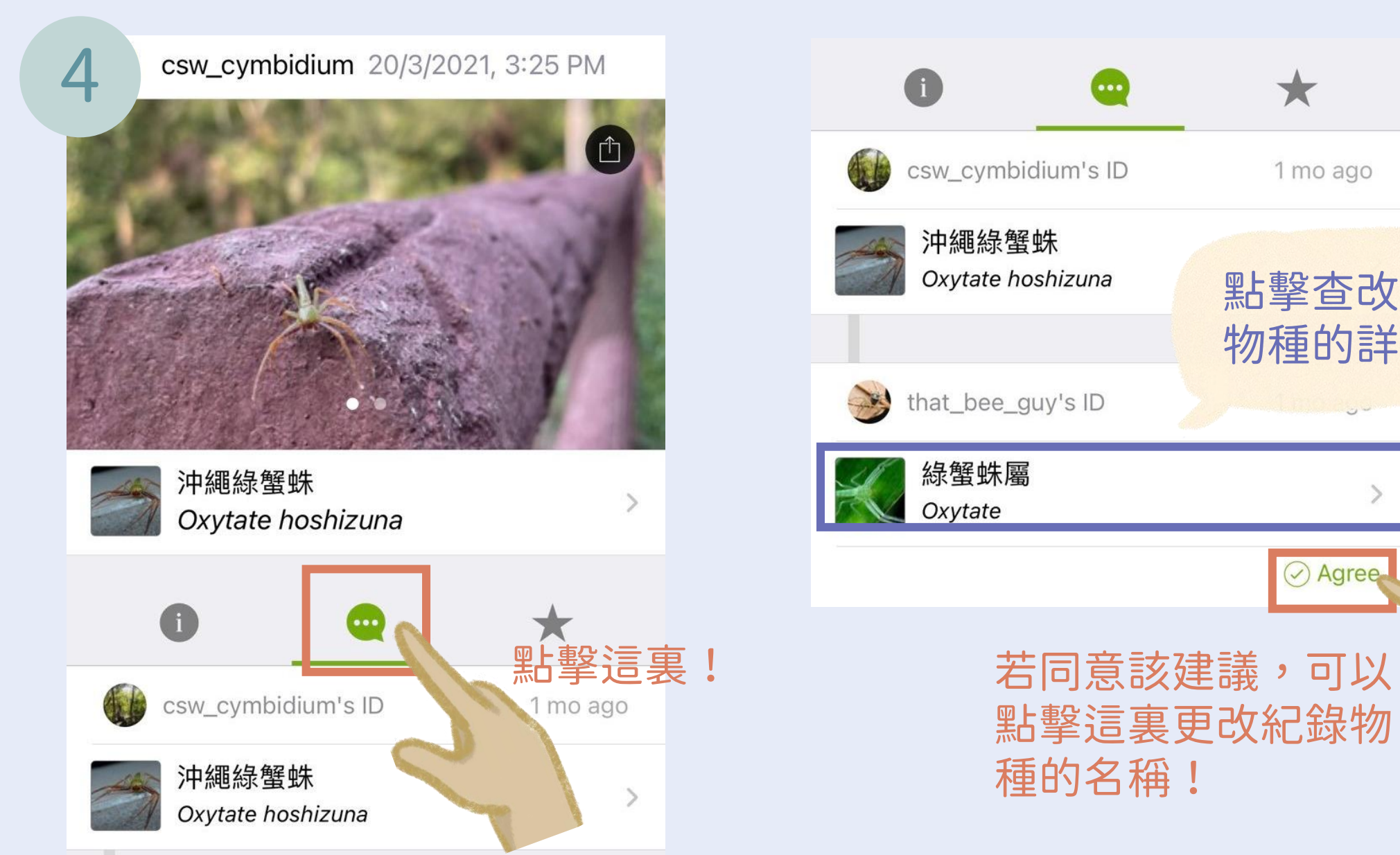

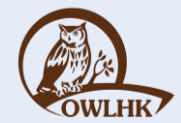

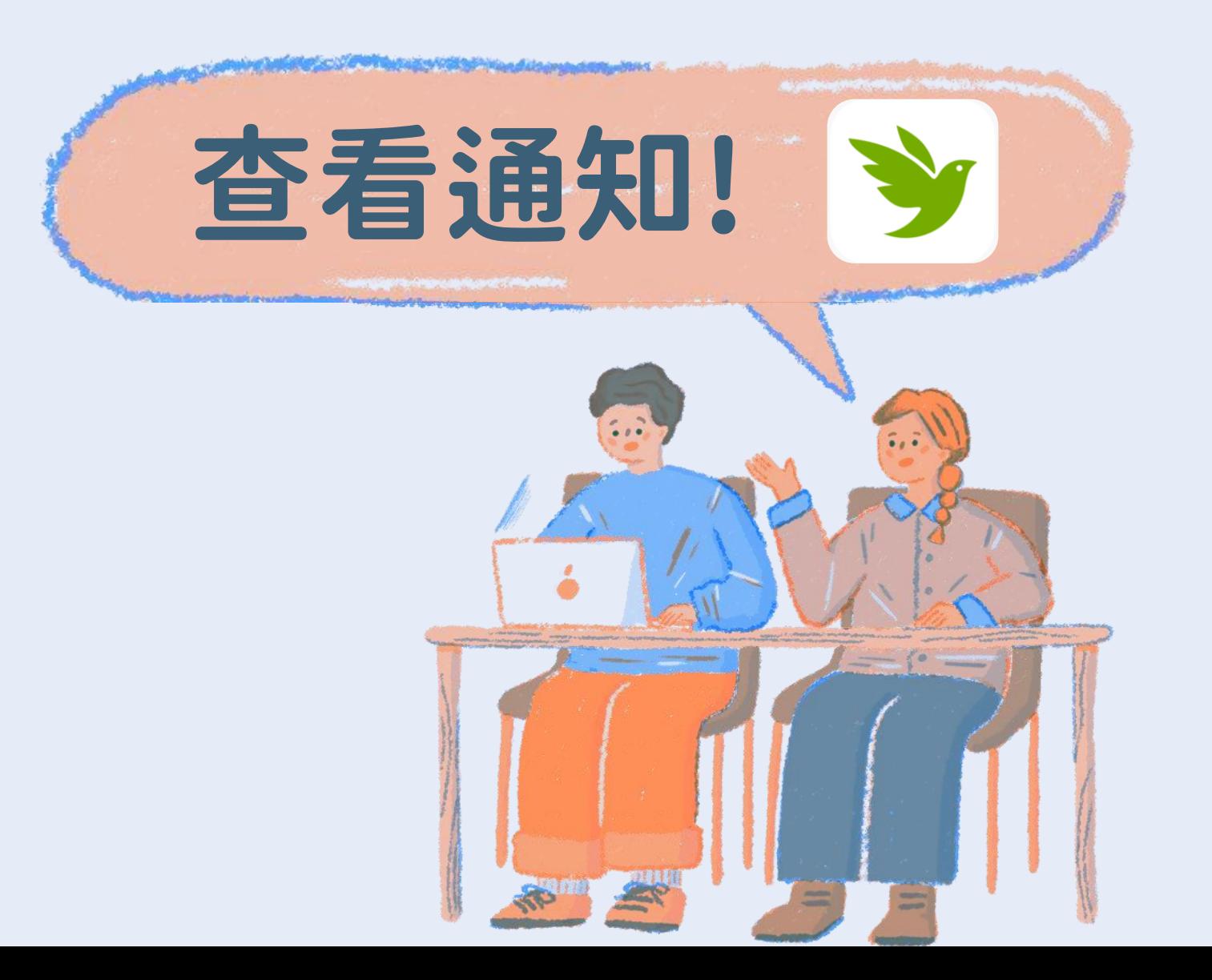

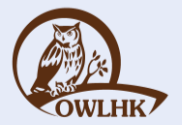

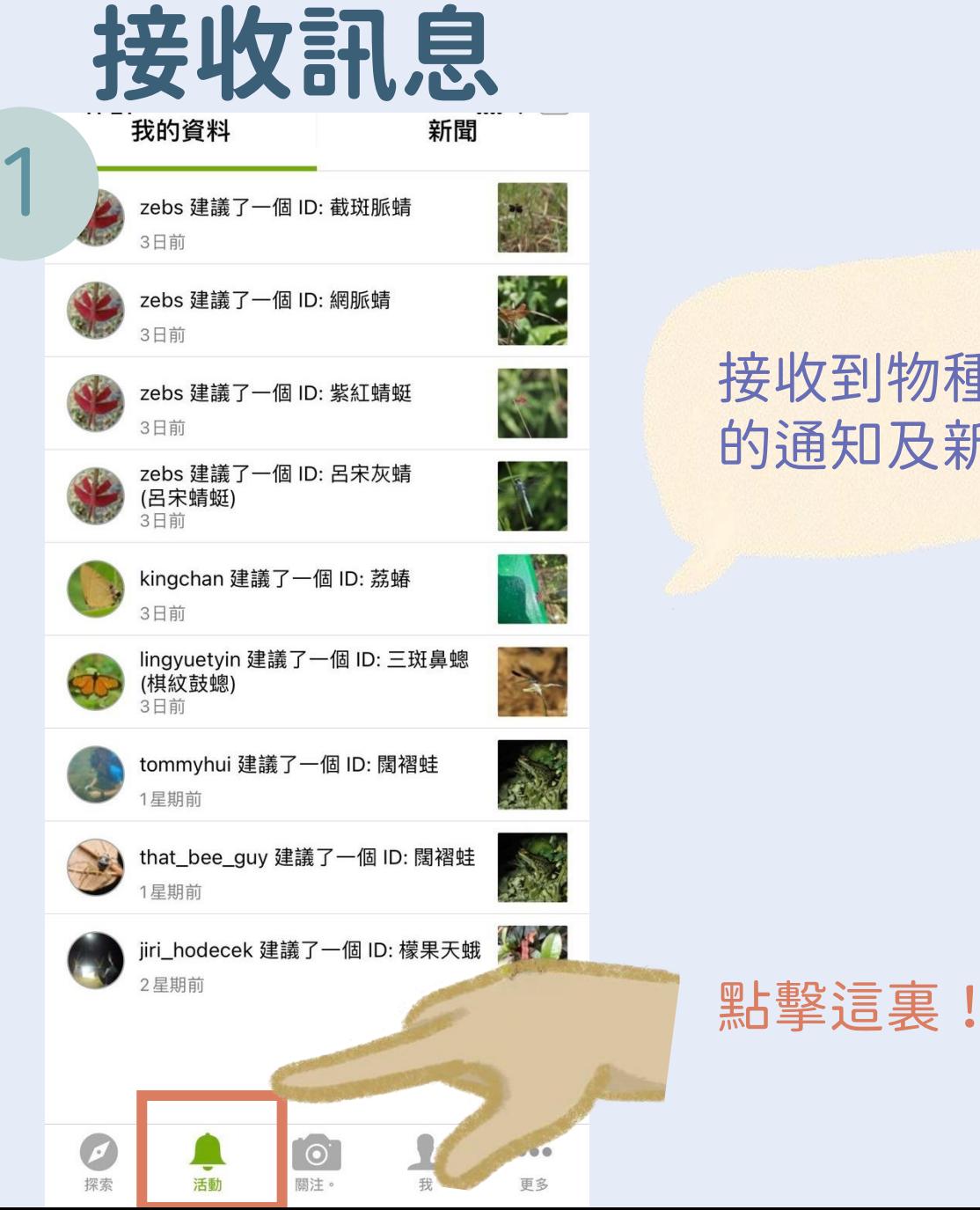

#### 接收到物種鑑定建議 的通知及新聞